## ZHAN\_MULTIPLE\_MYELOMA\_HP\_UP

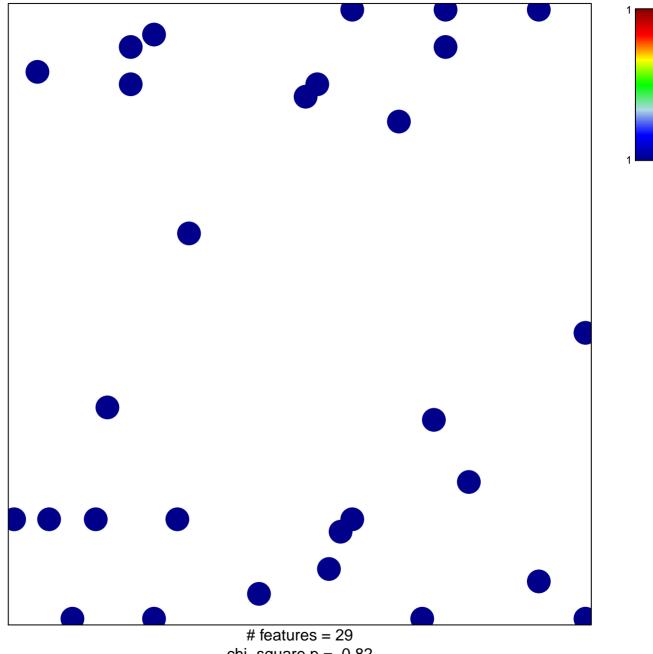

chi-square p = 0.82

## ZHAN\_MULTIPLE\_MYELOMA\_HP\_UP

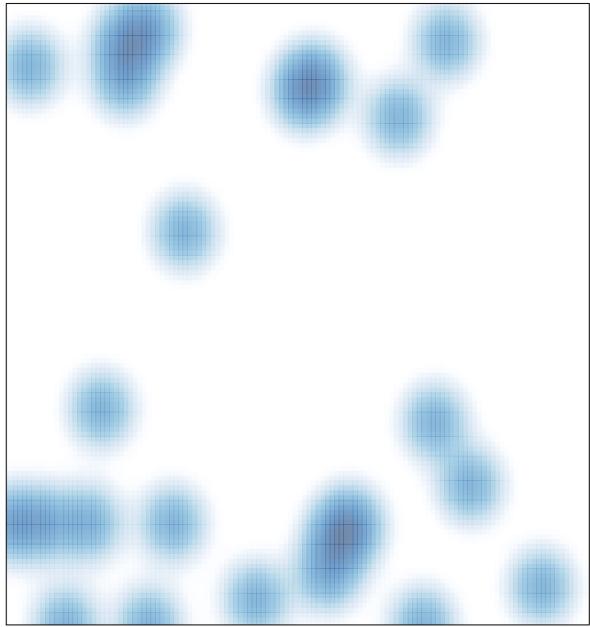

# features = 29 , max = 1